## Automobile Hacking and Security

Find vulnerabilities loopholes and security threats in your own vehicle

**2.**0v

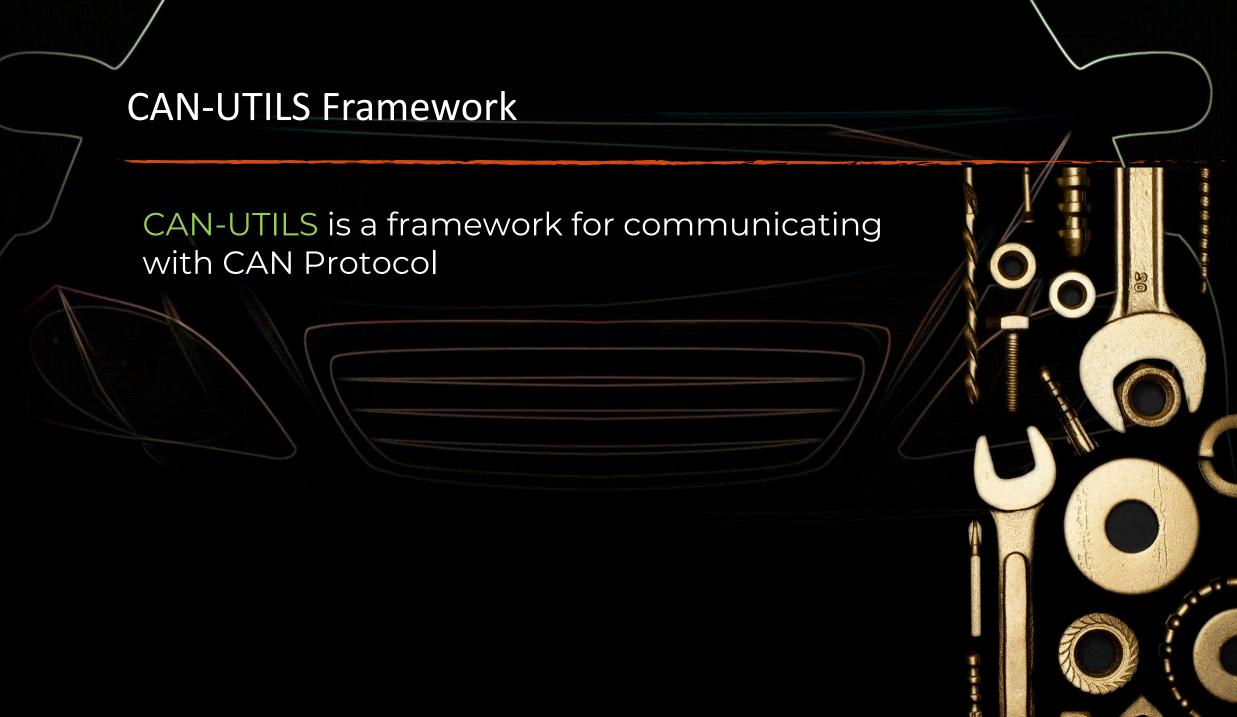

## **CAN-UTILS Framework Installation**

1. sudo apt install libsdl2-dev

2. sudo apt install libsdl2-image-dev

3. sudo apt install can-utils

Virtual Car Simulator

git clone <u>https://github.com/zombieCraig/ICSim.git</u> cd ICSim

make

## **CAN-UTILS Tool Set**

1. cangen generates random CAN packets

- 2. candump display and log CAN data into files
- 3. cansniffer display CAN data and perform filtering
- 4. canplayer replay attack on vehicle
- 5. cansend send specific CAN packet on CAN network